# <span id="page-0-0"></span>Package: cubble (via r-universe)

July 3, 2024

Title A Vector Spatio-Temporal Data Structure for Data Analysis

Version 0.3.1

Description A spatiotemperal data object in a relational data structure to separate the recording of time variant/ invariant variables.

License MIT + file LICENSE

Language en-US

Encoding UTF-8

LazyData true

RoxygenNote 7.3.2

Imports cli, dplyr, ggplot2, glue, lubridate, ncdf4, rlang, sf, stringr, tibble, tidyr, tidyselect, tsibble, vctrs

**Suggests** spelling, rmarkdown, knitr, test that  $(>= 3.0.0)$ , ozmaps, GGally, ggrepel, ggforce, purrr, stars, units, leaflet, plotly, crosstalk, concaveman, colorspace, vdiffr, sftime, patchwork

VignetteBuilder knitr

**Depends** R  $(>= 3.5.0)$ 

Config/testthat/edition 3

URL <https://github.com/huizezhang-sherry/cubble>,

<https://huizezhang-sherry.github.io/cubble/>

BugReports <https://github.com/huizezhang-sherry/cubble/issues>

## NeedsCompilation no

Author H. Sherry Zhang [aut, cre]

(<<https://orcid.org/0000-0002-7122-1463>>), Dianne Cook [aut] (<<https://orcid.org/0000-0002-3813-7155>>), Ursula Laa [aut] (<<https://orcid.org/0000-0002-0249-6439>>), Nicolas Langrené [aut] (<<https://orcid.org/0000-0001-7601-4618>>), Patricia Menéndez [aut] (<<https://orcid.org/0000-0003-0701-6315>>)

Maintainer H. Sherry Zhang <huizezhangsh@gmail.com>

Repository CRAN

Date/Publication 2024-07-02 17:20:03 UTC

## <span id="page-1-0"></span>**Contents**

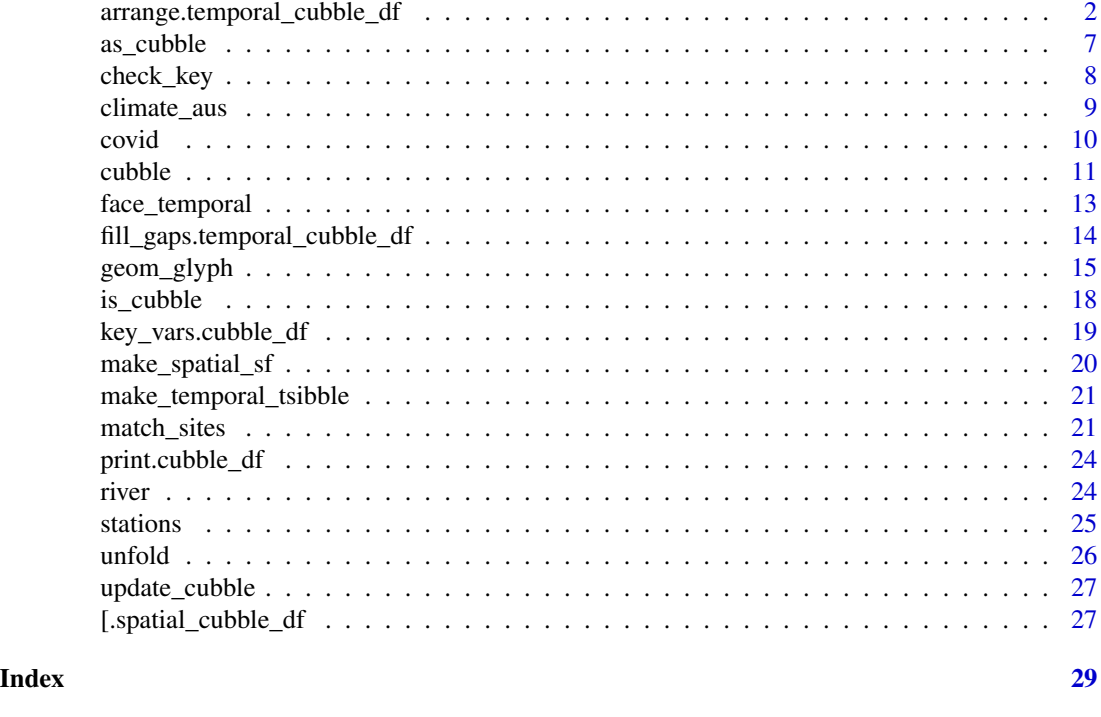

arrange.temporal\_cubble\_df

dplyr *methods*

## Description

```
Verbs supported for both nested and long cubble include: dplyr::mutate(), dplyr::filter(),
dplyr::arrange(), dplyr::select(), dplyr::group_by(), dplyr::ungroup(), dplyr::summarise(),.
dplyr::rename(), dplyr::bind_cols(), dplyr::rowwise(), dplyr::slice_*(), dplyr::*_join(),
dplyr::relocate(), dplyr::pull()
```
#### Usage

```
## S3 method for class 'temporal_cubble_df'
arrange(.data, ...)
## S3 method for class 'spatial_cubble_df'
select(.data, ...)
## S3 method for class 'temporal_cubble_df'
select(.data, ...)
## S3 method for class 'spatial_cubble_df'
```

```
group_by(.data, ..., .add, .drop)
## S3 method for class 'temporal_cubble_df'
group_by(.data, ..., .add, .drop)
## S3 method for class 'spatial_cubble_df'
ungroup(x, \ldots)## S3 method for class 'temporal_cubble_df'
ungroup(x, \ldots)## S3 method for class 'spatial_cubble_df'
summarise(.data, \dots, .by = NULL, .groups = NULL)
## S3 method for class 'temporal_cubble_df'
summarise(.data, ..., .by = key_vars(.data), .groups = NULL)
## S3 method for class 'spatial_cubble_df'
rename(.data, ...)
## S3 method for class 'temporal_cubble_df'
rename(.data, ...)
bind_rows.temporal_cubble_df(..., .id = NULL)
bind_cols.spatial_cubble_df(..., .name_repair)
bind_cols.temporal_cubble_df(..., .name_repair)
## S3 method for class 'spatial_cubble_df'
rowwise(data, ...)
## S3 method for class 'temporal_cubble_df'
rowwise(data, ...)
## S3 method for class 'cubble_df'
dplyr_col_modify(data, cols)
## S3 method for class 'spatial_cubble_df'
dplyr_row_slice(data, i, ...)
## S3 method for class 'temporal_cubble_df'
dplyr_row_slice(data, i, ...)
## S3 method for class 'spatial_cubble_df'
dplyr_reconstruct(data, template)
## S3 method for class 'temporal_cubble_df'
```

```
dplyr_reconstruct(data, template)
## S3 method for class 'spatial_cubble_df'
mutate(.data, ...)
## S3 method for class 'temporal_cubble_df'
mutate(.data, ...)
## S3 method for class 'spatial_cubble_df'
filter(.data, ...)
## S3 method for class 'spatial_cubble_df'
arrange(.data, ...)
```
## Arguments

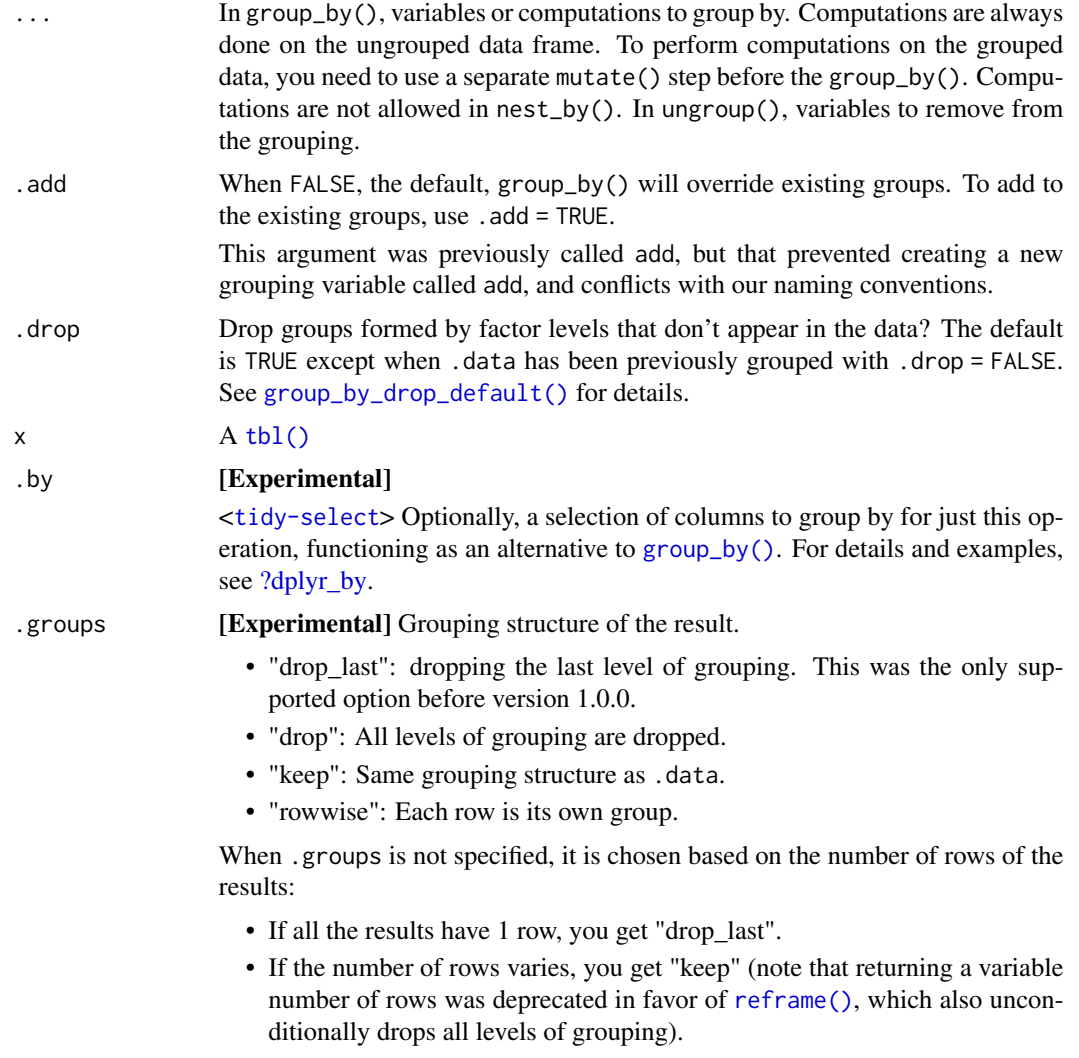

<span id="page-3-0"></span>

<span id="page-4-0"></span>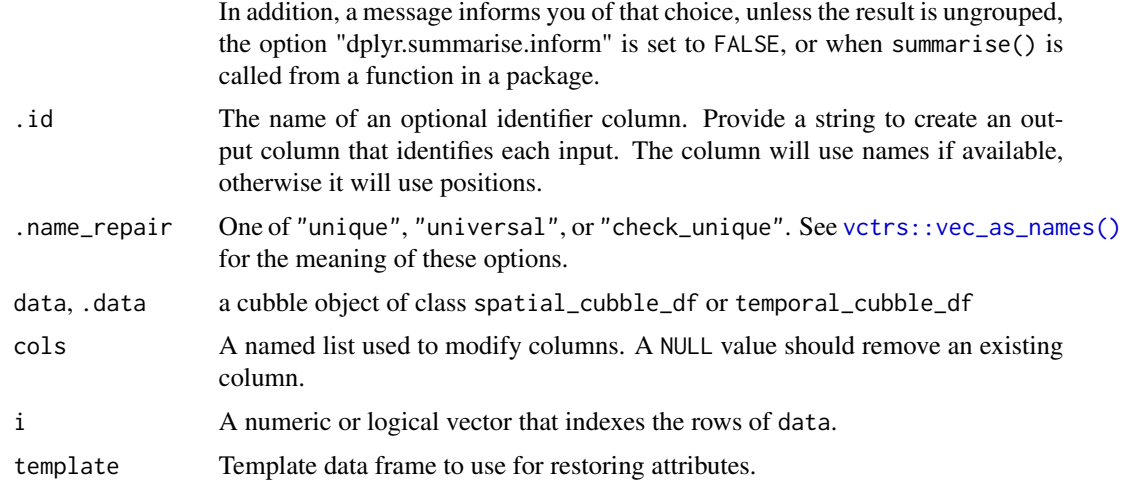

## Details

You may find not all the verbs have a verb.spatial\_cubble\_df or verb.temporal\_cubble\_df implemented. These verbs call the dplyr extending trios: dplyr\_row\_slice, dplyr\_col\_modify, and dplyr\_reconstruct under the hood. See https://dplyr.tidyverse.org/reference/dplyr\_extending.html

#### Examples

```
library(dplyr)
cb_nested <- climate_mel
cb_long <- face_temporal(climate_mel)
# filter - currently filter.spatial_cubble_df, dply_row_slice
cb_nested |> filter(elev > 40)
cb_long \geq filter(prcp > 0)
# mutate - curerntly mutate.spatial_cubble_df, dply_col_modify
cb<sub>nested</sub> \geq mutate(elev2 = elev + 10)
cb_long |> mutate(prcp2 = prcp + 10)
# arrange - currently arrange.spatial_cubble_df, arrange.temporal_cubble_df
cb_nested |> arrange(wmo_id)
cb_long |> arrange(prcp)
# summarise - summarise.spatial_cubble_df, summarise.temporal_cubble_df
cb_long |>
  group_by(first_5 = ifelse(lubridate::day(date) <= 5, 1, 2 )) |>
  summarise(tmax = mean(tmax))
cb_long |>
  mutate(first_5 = ifelse(lubridate::day(date) <=5, 1, 2)) |>
  summarise(t = \text{mean}(\text{tmax}), .by = first_5)
# select - select.spatial_cubble_df, select.temporal_cubble_df
cb_nested |> select(name)
cb_nested |> select(-id, -name)
```

```
cb_long |> select(prcp)
cb_long |> select(-prcp, -date)
# rename - rename.spatial_cubble_df, rename.temporal_cubble_df
cb_nested |> rename(elev2 = elev)
cb_long |> rename(prcp2 = prcp)
# rename on key attributes
cb<sub>nested</sub> |> rename(id2 = id)
cb_long |> rename(date2 = date)
# join - mutate_join - dplyr_reconstruct()
# join - filter_join - dplyr_row_slice()
df1 <- cb_nested |> as_tibble() |> select(id, name) |> head(2)
nested <- cb_nested |> select(-name)
nested |> left_join(df1, by = "id")
nested |> right_join(df1, by = "id")
nested |> inner_join(df1, by = "id")
nested |> full_join(df1, by = "id")
nested |> anti_join(df1, by = "id")
# bind_rows - dplyr_reconstruct, bind_rows.temporal_cubble_df
df1 \le - cb_nested \ge head(1)
df2 < -cb_{n}ested | > tail(2)bind_rows(df1, df2)
df1 \leftarrow cb_long \vert > head(10)
df2 < -cb_long |> tail(20)bind_rows(df1, df2)
# relocate - dplyr_col_select, dplyr_col_select
cb_nested |> relocate(ts, .before = name)
cb_nested |> face_temporal() |> relocate(tmin)
# slice - all the slice_* uses dplyr::slice(), which uses dplyr_row_slice()
cb_nested |> slice_head(n = 2)
cb<sub>nested</sub> |> slice_tail(n = 2)
cb_nested |> slice_max(elev)
cb_nested |> slice_min(elev)
cb_nested |> slice_sample(n = 2)
# rowwise - rowwise.spatial_cubble_df, rowwise.temporal_cuble_df
cb_nested |> rowwise()
cb_long |> rowwise()
# group_by & ungroup -
(res \le cb_nested |> mutate(group1 = c(1, 1, 2)) |> group_by(group1))
res |> ungroup()
(res2 <- res |> face_temporal())
res2 |> ungroup()
res2 |> mutate(first_5 = ifelse(lubridate::day(date) <= 5, 1, 6)) |>
  group_by(first_5)
```
<span id="page-6-0"></span>

## Description

Coerce foreign objects into a cubble object

#### Usage

```
as_cubble(data, key, index, coords, ...)
## S3 method for class 'data.frame'
as_cubble(data, key, index, coords, ...)
## S3 method for class 'tbl_df'
as_cubble(data, key, index, coords, crs, ...)
## S3 method for class 'sf'
as_cubble(data, key, index, ...)
## S3 method for class 'ncdf4'
as_cubble(
  data,
  key,
  index,
 coords,
  vars,
  lat_range = NULL,
  long_range = NULL,
  ...
)
## S3 method for class 'stars'
as_cubble(data, key, index, coords, ...)
## S3 method for class 'sftime'
as_cubble(data, key, index, coords, ...)
```
## Arguments

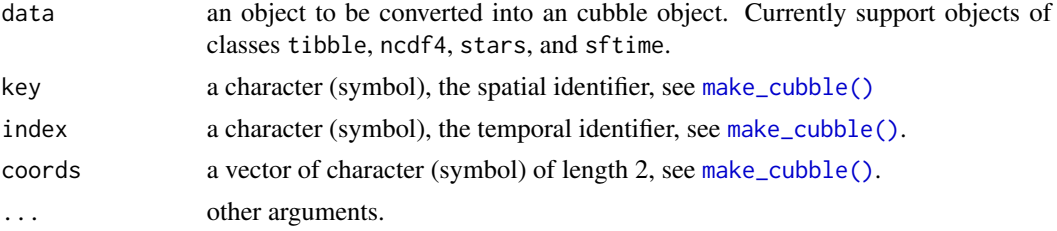

<span id="page-7-0"></span>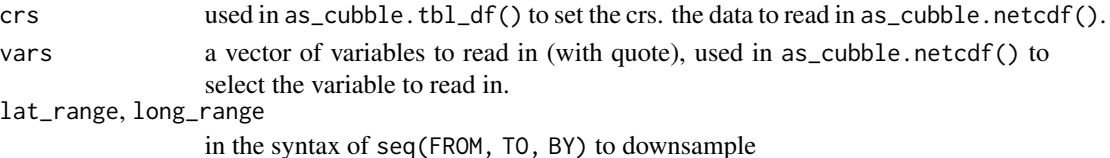

#### Value

a cubble object

#### Examples

```
climate_flat |> as_cubble(key = id, index = date, coords = c(long, lat))
# only need `coords` if create from a tsibble
dt <- climate_flat |> tsibble::as_tsibble(key = id, index = date)
dt |> as_cubble(coords = c(long, lat))
# netcdf
path <- system.file("ncdf/era5-pressure.nc", package = "cubble")
raw <- ncdf4::nc_open(path)
dt <- as_cubble(raw)
# subset degree
dt <- as_cubble(raw,vars = c("q", "z"),
                long_range = seq(113, 153, 3),
                lat_range = seq(-53, -12, 3))## Not run:
# stars - take a few seconds to run
tif <- system.file("tif/L7_ETMs.tif", package = "stars")
x <- stars::read_stars(tif)
x |> as_cubble(index = band)
## End(Not run)
# don't have to supply coords if create from a sftime
dt <- climate_flat |>
  sf::st_as_sf(coords = c("long", "lat"), crs = sf::st_crs("OGC:CRS84")) |>
  sftime::st_as_sftime()
dt |> as_cubble(key = id, index = date)
```
<span id="page-7-1"></span>check\_key *Check on key when create cubble from two components (spatial/temporal)*

#### Description

When creating a cubble from separate spatial and temporal component, [make\\_cubble\(\)](#page-10-1) will informed users about potential disagreement of the key values in the two datasets (some sites appear in one table but not the other). This function summarises the key values into those match, potentially can be matched, and can't be matched.

## <span id="page-8-0"></span>climate\_aus 9

#### Usage

check\_key(spatial, temporal, by = NULL)

#### Arguments

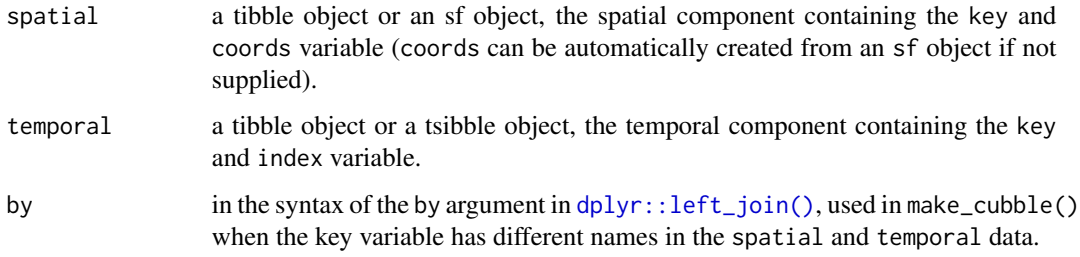

### Value

a list with three elements: 1) paired: a tibble of paired ID from spatial and temporal data, 2) potential\_pairs: a tibble of pairs that could potentially match from both datasets, 3) others: other key values that can't be matched in a list: others\$temporal and others\$spatial

#### Examples

```
check_key(stations, meteo)
# make_cubble() will prompt to use check_key if there are key mis-match:
colnames(lga) <- c("lga", "geometry")
cb <- make_cubble(spatial = lga, temporal = covid)
(check_res <- check_key(lga, covid))
make_cubble(spatial = lga, temporal = covid, potential_match = check_res)
```
climate\_aus *Australia climate data*

#### Description

climate\_aus: daily measure on precipitation (prcp), maximum temperature (tmax), and minimum temperature (tmin) in 2020 for 639 stations. historical\_tmax: daily maximum temperature (tmax) for 75 stations in Victoria and New South Wales for two periods: 1971-1975 and 2016-2020.

#### Usage

climate\_aus

historical\_tmax

#### <span id="page-9-0"></span>Format

An object of class spatial\_cubble\_df (inherits from cubble\_df, tbl\_df, tbl, data.frame) with 639 rows and 7 columns.

An object of class spatial\_cubble\_df (inherits from cubble\_df, tbl\_df, tbl, data.frame) with 75 rows and 7 columns.

## Details

id station ID, "ASN000" are international paddings, the next two digits (digit 8-9) indicates the states the station is in: Western Australia: 01-13, Northern Territory: 14-15, South Australia: 16-26, Queensland: 27-45, New South Wales: 46-75, Victoria: 76-90, Tasmania: 91-99. See http://www.bom.gov.au/climate/cdo/about/site-num.shtml

lat latitude of the stations, in degree

long longitude of the stations, in degree

elev elevation of the stations

name station name

wmo\_id the world meteorological organisation (WMO) station number

ts For climate\_aus: date, prcp, tmax, and tmin, for historical\_tmax: date and tmax

## Examples

climate\_aus |> face\_temporal() |> face\_spatial()

covid *Daily COVID count data (in* tsibble*) and Victoria LGA (in* sf*)*

#### **Description**

Daily COVID count data (covid) from 2022-01-01 to 2020-03-23 in a tsibble object (date, 1ga, n, and avg\_7day). Victoria Local Government Area (LGA) spatial geometry in an sf object (lga\_name\_2018 and geometry)

#### Usage

covid

lga

#### Format

An object of class tbl\_ts (inherits from tbl\_df, tbl, data.frame) with 6806 rows and 4 columns. An object of class sf (inherits from data.frame) with 80 rows and 2 columns.

<span id="page-10-0"></span>cubble that the contract of the contract of the contract of the contract of the contract of the contract of the contract of the contract of the contract of the contract of the contract of the contract of the contract of th

## Details

date date object, from 2022-01-01 to 2020-03-23

lga Victoria Local Government Area (LGA) in Australia

n COVID-19 case count

- avg\_7day rolling mean of n in a 7 day window. Calculate with mutate(avg\_7day = slider::slide\_dbl(n, mean,  $before = 6)$ )
- lga\_name\_2018 LGA encoding by Australia Bureau of Statistics, slightly differ from the encoding used by the Department of Health in the covid data

geometry multipolygon geometry of each LGA

## Examples

```
library(sf)
library(dplyr)
# prompt msg on the key mismatch between the two datasets
make_cubble(lga, covid, by = c("lga_name_2018" = "lga"))check_res <- check_key(lga, covid, by = c("lga_name_2018" = "lga"))
# fix mismatch
lga2 <- lga |>
  rename(\lg a = \lg a_name_2018) |>
  mutate(lga = ifelse(lga == "Kingston (C) (Vic.)", "Kingston (C)", lga),
         lga = ifelse(lga == "Latrobe (C) (Vic.)"', "Latrobe (C)"', lga)) |>
  filter(!lga %in% check_res$others$spatial)
covid2 <- covid |> filter(!lga %in% check_res$others$temporal)
```
make\_cubble(spatial = lga2, temporal = covid2)

cubble *Create a cubble object*

#### <span id="page-10-1"></span>Description

Create a cubble object

#### Usage

```
cubble(..., key, index, coords)
make_cubble(
  spatial,
  temporal,
 by = NULL,
  key,
  index,
  coords,
```
<span id="page-11-0"></span>12 cubble cubble control of the cubble cubble cubble cubble cubble cubble cubble cubble cubble cubble cubble cubble cubble cubble cubble cubble cubble cubble cubble cubble cubble cubble cubble cubble cubble cubble cubble c

```
potential_match = NULL,
  key_use = "temporal"
\lambda
```
## Arguments

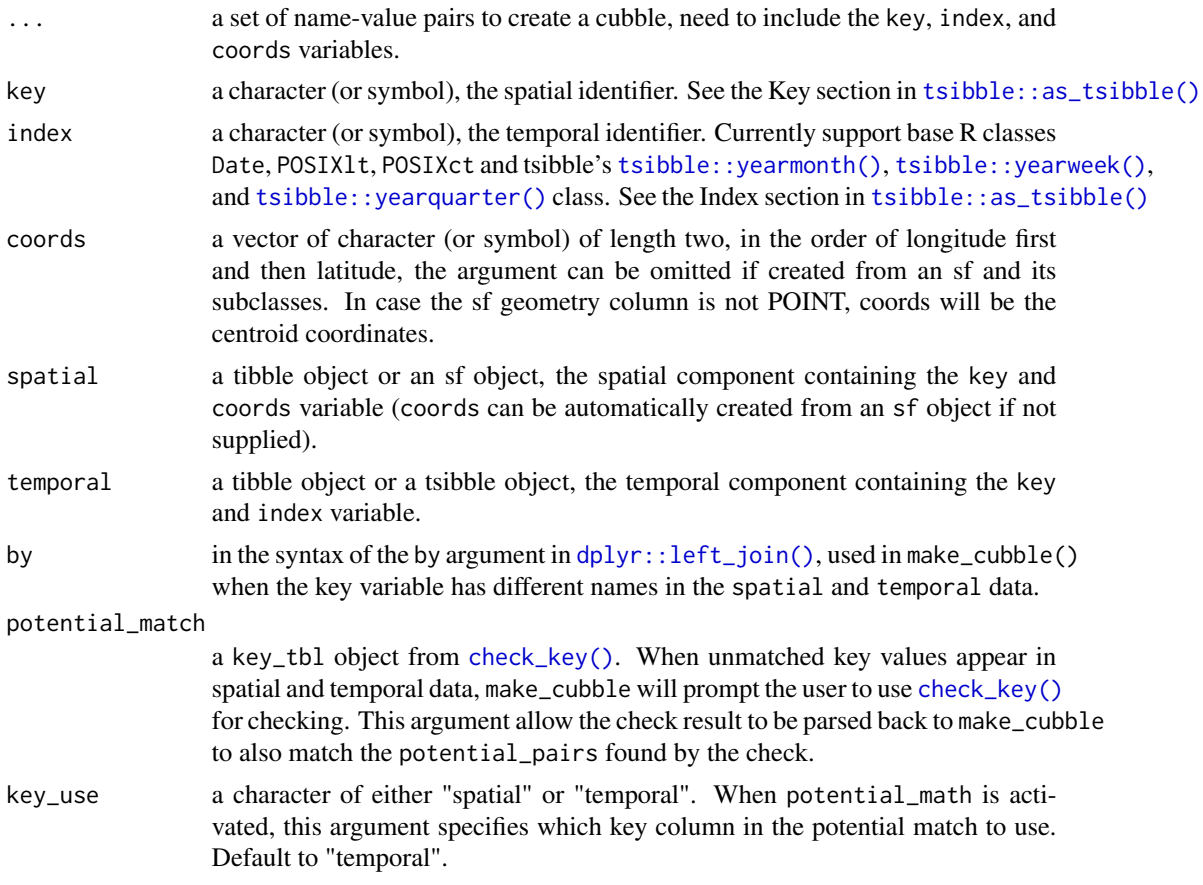

## Value

a cubble object

## Examples

```
cubble(
 id = rep(c("perth", "melbourne", "sydney"), each = 3),date = rep(as.Date("2020-01-01") + 0:2, times = 3),long = rep(c(115.86, 144.96, 151.21), each = 3),lat = rep(c(-31.95, -37.81, -33.87), each = 3),value = rnorm(n = 9),
  key = id, index = date, coords = c(long, lat))
```
# stations and climate are in-built data in cubble

<span id="page-12-0"></span>face\_temporal 13

```
make_cubble(spatial = stations, temporal = meteo,
            key = id, index = date, coords = c(long, lat))
```
face\_temporal *Pivot a cubble object between the nested/long (spatial/temporal) form*

## Description

While face\_temporal() switches a cubble object into a long cubble, suitable for temporal operations, face\_spatial() turns a long cubble back into a nest cubble for spatial operations. The two operations are exact inverse.

## Usage

```
face_temporal(data, col)
```

```
## S3 method for class 'temporal_cubble_df'
face_temporal(data, col)
```

```
## S3 method for class 'spatial_cubble_df'
face_temporal(data, col)
```
face\_spatial(data)

```
## S3 method for class 'spatial_cubble_df'
face_spatial(data)
```

```
## S3 method for class 'temporal_cubble_df'
face_spatial(data)
```
#### Arguments

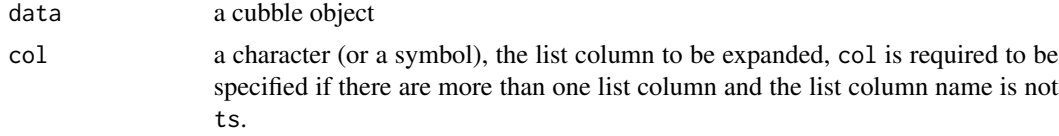

#### Value

a cubble object

## Examples

```
cb_long <- climate_mel |> face_temporal()
cb_back <- cb_long |> face_spatial()
identical(climate_mel, cb_back)
```

```
fill_gaps.temporal_cubble_df
```
*Gap-filling on the temporal component of a cubble object*

## Description

Gap-filling on the temporal component of a cubble object

## Usage

```
## S3 method for class 'temporal_cubble_df'
fill_gaps(.data, ..., .full = FALSE, .start = NULL, .end = NULL)
## S3 method for class 'temporal_cubble_df'
scan_gaps(.data, ...)
```
## Arguments

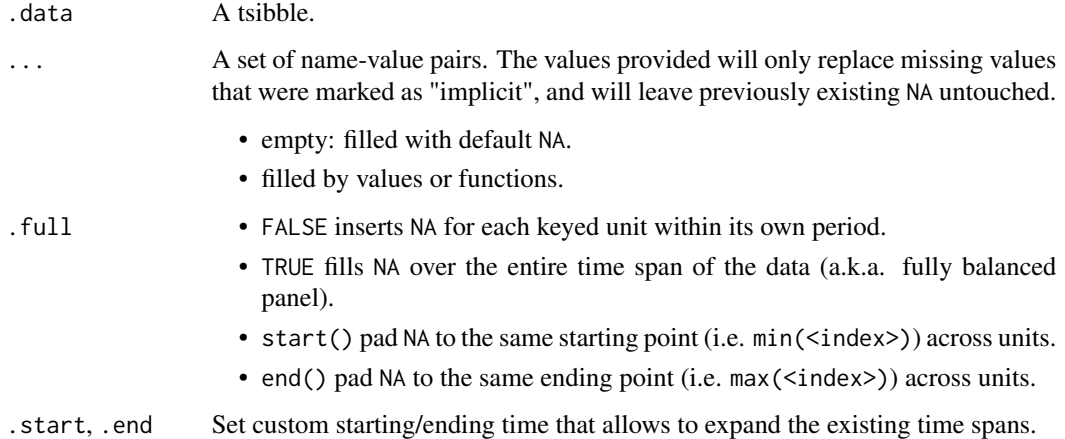

## Value

a cubble object

## Examples

```
library(tsibble)
climate_aus |> face_temporal() |> fill_gaps()
climate_aus |> face_temporal() |> scan_gaps()
```
<span id="page-14-0"></span>

## Description

Create glyph map with ggplot2

#### Usage

```
geom_glyph(
 mapping = NULL,
 data = NULL,
  stat = "identity",
 position = "identity",
  ...,
 x_major = NULL,
 x_minor = NULL,
 y_major = NULL,
 y_minor = NULL,
 x_scale = identity,
 y_scale = identity,
 polar = FALSE,
 width = ggplot2::rel(2.1),height = ggplot2::rel(1.8),
 global_rescale = TRUE,
  show.legend = NA,
  inherit.aes = TRUE
)
geom_glyph_line(
 mapping = NULL,
 data = NULL,stat = "identity",
 position = "identity",
  ...,
 x_major = NULL,
  x_minor = NULL,
 y_major = NULL,
 y_minor = NULL,
 polar = FALSE,
 width = ggplot2::rel(2.1),height = ggplot2::rel(2.1),
  show.legend = NA,
  inherit.aes = TRUE
)
```
geom\_glyph\_box(

```
mapping = NULL,
 data = NULL,stat = "identity",position = "identity",
  ...,
 x_major = NULL,
 x_minor = NULL,
 y_major = NULL,
 y_minor = NULL,
 polar = FALSE,
 width = gghot2::rel(2.1),height = ggplot2::rel(2.1),show.legend = NA,
 inherit.aes = TRUE
\mathcal{L}
```
## Arguments

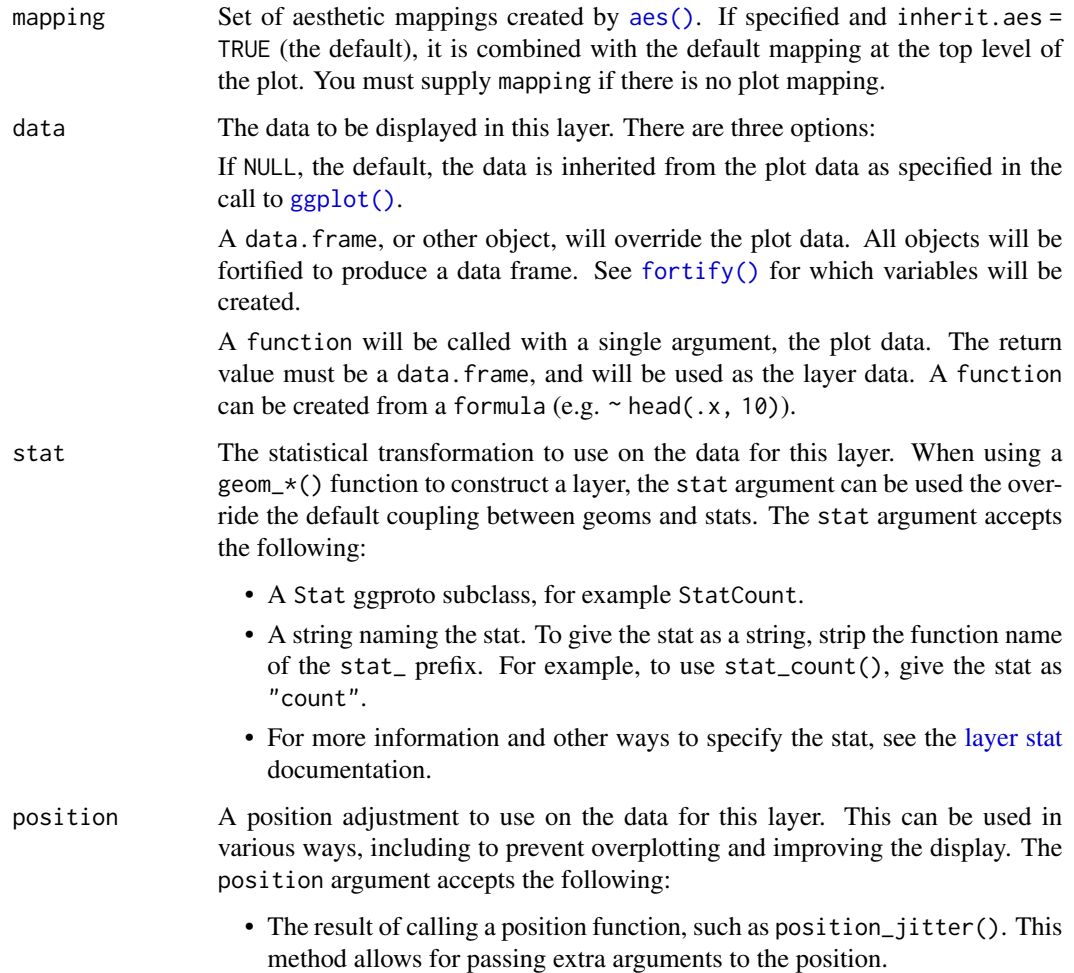

<span id="page-15-0"></span>

- A string naming the position adjustment. To give the position as a string, strip the function name of the position\_ prefix. For example, to use position\_jitter(), give the position as "jitter".
- For more information and other ways to specify the position, see the [layer](#page-0-0) [position](#page-0-0) documentation.

<span id="page-16-0"></span>... Other arguments passed on to [layer\(\)](#page-0-0)'s params argument. These arguments broadly fall into one of 4 categories below. Notably, further arguments to the position argument, or aesthetics that are required can *not* be passed through .... Unknown arguments that are not part of the 4 categories below are ignored.

- Static aesthetics that are not mapped to a scale, but are at a fixed value and apply to the layer as a whole. For example, colour = "red" or linewidth = 3. The geom's documentation has an Aesthetics section that lists the available options. The 'required' aesthetics cannot be passed on to the params. Please note that while passing unmapped aesthetics as vectors is technically possible, the order and required length is not guaranteed to be parallel to the input data.
- When constructing a layer using a stat\_\*() function, the ... argument can be used to pass on parameters to the geom part of the layer. An example of this is stat\_density(geom = "area", outline.type = "both"). The geom's documentation lists which parameters it can accept.
- Inversely, when constructing a layer using a geom $\pm$  () function, the ... argument can be used to pass on parameters to the stat part of the layer. An example of this is geom\_area(stat = "density", adjust =  $0.5$ ). The stat's documentation lists which parameters it can accept.
- The key\_glyph argument of [layer\(\)](#page-0-0) may also be passed on through .... This can be one of the functions described as [key glyphs,](#page-0-0) to change the display of the layer in the legend.
- x\_major, x\_minor, y\_major, y\_minor

The name of the variable (as a string) for the major and minor x and y axes. Together, each unique combination of x\_major and y\_major specifies a grid cell.

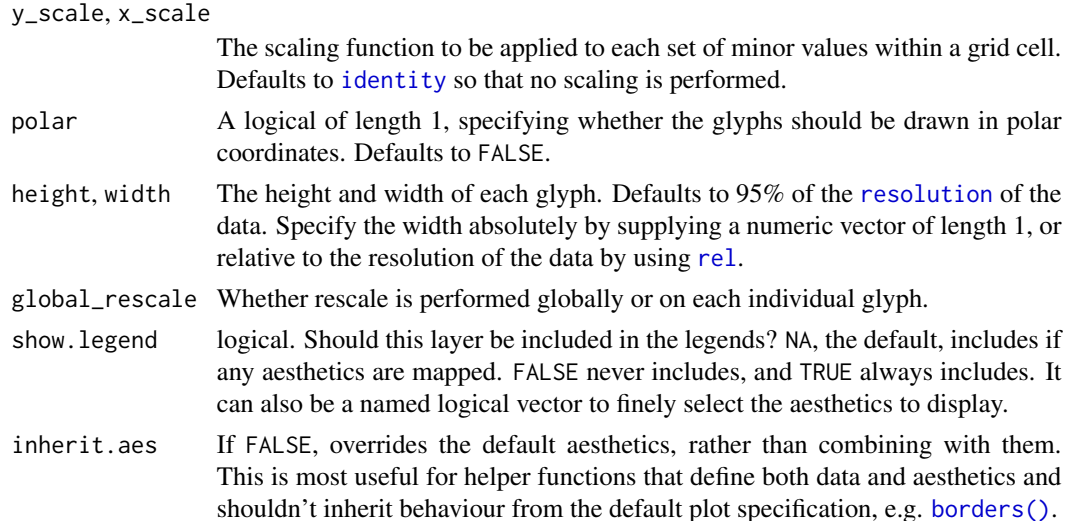

### Value

a ggplot object

## Examples

```
print_p <- GGally::print_if_interactive
library(ggplot2)
# basic glyph map with reference line and box---------------
p <- ggplot(data = GGally::nasa,
       aes(x_major = long, x_minor = day,y_major = lat, y_minor = surftemp)) +
  geom_glyph_box() +
  geom_glyph_line() +
  geom_glyph() +
  theme_bw()
print_p(p)
# rescale on each individual glyph ---------------
p <- ggplot(data = GGally::nasa,
       aes(x_major = long, x_minor = day,y_major = lat, y_minor = surftemp)) +
  geom_glyph(global_rescale = FALSE)
print_p(p)
# adjust width and height with relative & absolute value --------------
p \leftarrow ggplot() +
  geom_glyph(data = GGally::nasa,
             aes(x_major = long, x_minor = day,y_major = lat, y_minor = surftemp),
                 width = rel(0.8), height = 1) +
   theme_bw()
print_p(p)
# apply a re-scaling on Y and use polar coordinate
p \leq -GGally::nasa |>
  ggplot(aes(x_major = long, x_minor = day,y_major = lat, y_minor = ozone)) +
    geom_glyph_box(fill=NA) +
   geom_glyph_line() +
    geom_glyph(y_scale = GGally::range01, polar = TRUE)
print_p(p)
```
is\_cubble *Predicate functions on the object class*

#### Description

Predicate functions on the object class

<span id="page-17-0"></span>

<span id="page-18-0"></span>key\_vars.cubble\_df 19

## Usage

is\_cubble(data)

is\_cubble\_spatial(data)

is\_cubble\_temporal(data)

is\_sf(data)

is\_tsibble(data)

#### Arguments

data an object to test for the class

## Value

a logical value of TRUE/FALSE

## Examples

```
is_cubble(stations)
is_cubble(meteo)
is_cubble(climate_flat)
is_cubble(climate_mel)
is_cubble(climate_aus)
is_cubble_spatial(climate_aus)
is_cubble_temporal(climate_aus)
```
key\_vars.cubble\_df *Extract cubble attributes*

## Description

Extract cubble attributes

## Usage

```
## S3 method for class 'cubble_df'
key_vars(x)
## S3 method for class 'cubble_df'
key(x)
## S3 method for class 'cubble_df'
key_data(.data)
coords(data)
```

```
spatial(data)
## S3 method for class 'spatial_cubble_df'
spatial(data)
## S3 method for class 'temporal_cubble_df'
spatial(data)
index(data)
index_var(data)
```
## Arguments

x, .data, data a cubble object

#### Examples

```
library(tsibble)
key(climate_mel)
key_vars(climate_mel)
key_data(climate_mel)
cubble::index(climate_mel)
cubble::index_var(climate_mel)
coords(climate_mel)
spatial(climate_mel)
```
make\_spatial\_sf *Update the spatial cubble to include the sf class*

## Description

add geometry list column to cubble\_df object

## Usage

```
make_spatial_sf(x, sfc = NULL, crs, silent = FALSE)
```
## Arguments

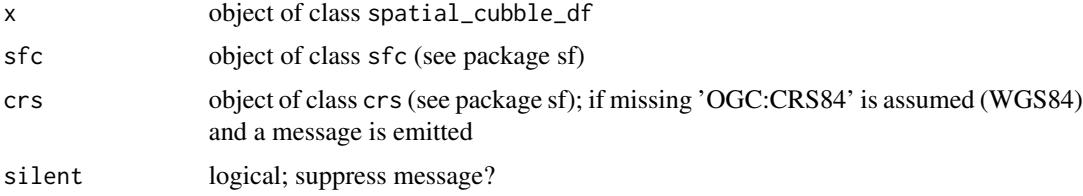

## <span id="page-20-0"></span>See Also

[make\\_temporal\\_tsibble](#page-20-1)

## Examples

climate\_mel |> make\_spatial\_sf()

<span id="page-20-1"></span>make\_temporal\_tsibble *Update the temporal cubble to include the tsibble class (*tbl\_ts*)*

#### Description

Update the temporal cubble to include the tsibble class (tbl\_ts)

## Usage

```
make_temporal_tsibble(x)
```
## Arguments

x object of class temporal\_cubble\_df

## Examples

climate\_mel |> face\_temporal() |> make\_temporal\_tsibble()

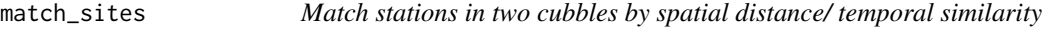

#### Description

The spatial matching is calculated using [sf::st\\_distance\(\)](#page-0-0) with different distance (in meter or degree) available depending on the coordinate reference system and parameter (which and par). The temporal matching is based on a temporal matching function (temporal\_match\_fn) that can be customised.

<span id="page-21-0"></span>22 match\_sites

## Usage

```
match_sites(
  df1,
  df2,
  crs = sf::st_crs("OGC:CRS84"),
 which = NULL,
 par = 0,spatial_n_each = 1,
  spatial_n_group = 4,
  data_id,
 match_id,
  temporal_matching = TRUE,
  temporal_by,
  temporal_match_fn = match_peak,
  temporal_n_highest = 20,
  temporal_window = 5,
  ...
\mathcal{L}match_spatial(
 df1,
 df2,
  crs = sf::st_crs("OGC:CRS84"),
 which = NULL,
 par = 0,spatial_n_each = 1,
  spatial_n_group = 4,
  return_cubble = FALSE
)
match_temporal(
  data,
  data_id,
 match_id = NULL,temporal_by,
  return_cubble = FALSE,
  temporal_match_fn = match_peak,
  temporal_n_highest = 30,
  temporal_window = 5,
  ...
```

```
\mathcal{L}
```
## Arguments

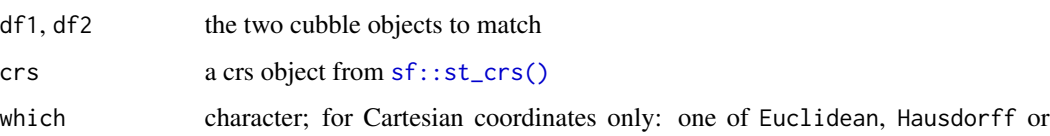

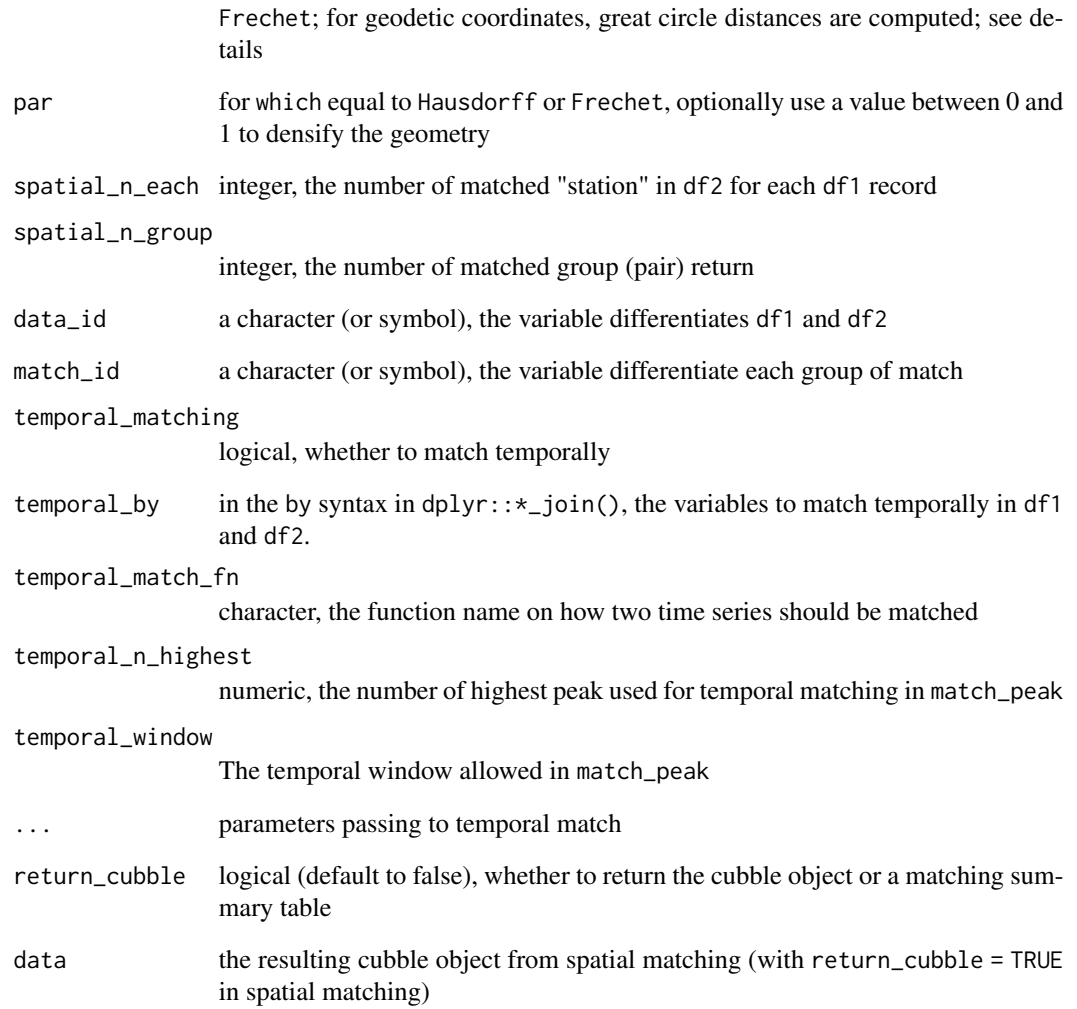

## Examples

```
library(dplyr)
climate_aus <- mutate(climate_aus, type = "climate")
match_spatial(climate_aus, river)
# turn with different distance calculation:
match_spatial(climate_aus, river, which = "Hausdorff")
# tune the number of matches in each group
match_spatial(climate_aus, river, spatial_n_each = 5, spatial_n_group = 2)
a1 <- match_spatial(climate_aus, river, return_cubble = TRUE) |> bind_rows()
match_temporal(a1, data_id = type, match_id = group,
               temporal_by = c("prcp" = "Water_course_level"))
```
<span id="page-23-0"></span>print.cubble\_df *Print methods*

## Description

Print methods

## Usage

```
## S3 method for class 'cubble_df'
print(x, width = NULL, ...)## S3 method for class 'spatial_cubble_df'
tbl_sum(x)
## S3 method for class 'temporal_cubble_df'
tbl_sum(x)
```
## Arguments

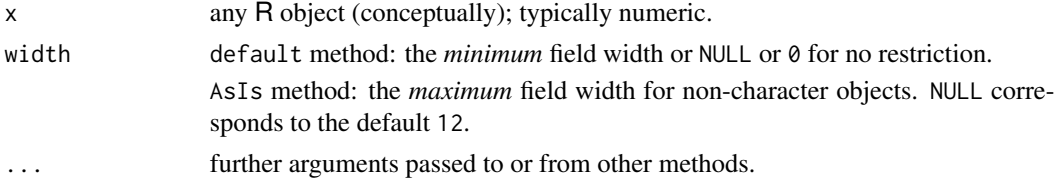

## Examples

climate\_mel # a nested/spatial cubble face\_temporal(climate\_mel) # a long/temporal cubble

river *Australia river data*

## Description

Australia river data

## Usage

river

#### Format

An object of class spatial\_cubble\_df (inherits from cubble\_df, tbl\_df, tbl, data.frame) with 71 rows and 6 columns.

#### <span id="page-24-0"></span>stations 25

#### Examples

river

stations *Toy climate data*

#### Description

Daily measure (2020-01-01 to 2020-01-10) on precipitation (prcp), maximum temperature (tmax), and minimum temperature (tmin) for 3 melbourne airport stations. stations is the spatial component, (stations\_sf as an sf object), meteo has the temporal component (meteo\_ts as a tsibble object), climate\_flat has both in a single joined table, and climate\_mel is the cubble object. See climate\_aus on the full dataset.

#### Usage

stations stations\_sf meteo meteo\_ts climate\_flat climate\_mel

#### Format

An object of class tbl\_df (inherits from tbl, data.frame) with 3 rows and 6 columns.

An object of class sf (inherits from tbl\_df, tbl, data.frame) with 3 rows and 5 columns.

An object of class tbl\_df (inherits from tbl, data.frame) with 30 rows and 5 columns.

An object of class tbl\_ts (inherits from tbl\_df, tbl, data.frame) with 30 rows and 5 columns.

An object of class tbl\_df (inherits from tbl, data.frame) with 30 rows and 10 columns.

An object of class spatial\_cubble\_df (inherits from cubble\_df, tbl\_df, tbl, data.frame) with 3 rows and 7 columns.

### See Also

climate\_aus

<span id="page-25-0"></span>26 unfold

#### Examples

```
cb <- make_cubble(
  spatial = stations, temporal = meteo,
  key = id, index = date, coords = c(long, lat))
identical(cb, climate_mel)
cb2 <- climate_flat |>
  as\_cubble(key = id, index = date, cords = c(long, lat))identical(cb, climate_mel)
```
unfold *Augment spatial component into the long (temporal) form*

## Description

Some spatio-temporal transformation, i.e. glyph maps, uses both spatial and temporal variables. unfold() allows you to temporarily moves spatial variables into the long form for these transformations.

#### Usage

```
unfold(data, ...)
## S3 method for class 'spatial_cubble_df'
unfold(data, ...)
## S3 method for class 'temporal_cubble_df'
unfold(data, ...)
```
#### Arguments

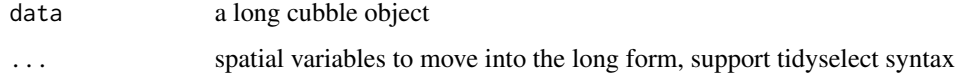

## Value

a cubble object in the long form

#### Examples

```
climate_mel |> face_temporal() |> unfold(long, lat)
climate_mel |> face_temporal() |> unfold(dplyr::starts_with("l"))
```
<span id="page-26-0"></span>

## Description

When the data is already a cubble object but need update on attributes

#### Usage

```
update_cubble(data, key, index, coords, ...)
```

```
## S3 method for class 'spatial_cubble_df'
update_cubble(data, key = NULL, index = NULL, coords = NULL, ...)
```
### Arguments

```
data, key, index, coords, ...
                 see make_cubble
```
[.spatial\_cubble\_df *Accessors to a cubble object*

#### Description

Accessors to a cubble object

#### Usage

```
## S3 method for class 'spatial_cubble_df'
data[i, j, drop = FALSE]
## S3 method for class 'temporal_cubble_df'
data[i, j, drop = FALSE]## S3 replacement method for class 'spatial_cubble_df'
names(x) <- value
## S3 replacement method for class 'temporal_cubble_df'
names(x) <- value
## S3 replacement method for class 'cubble_df'
x[[i]] <- value
```
## Arguments

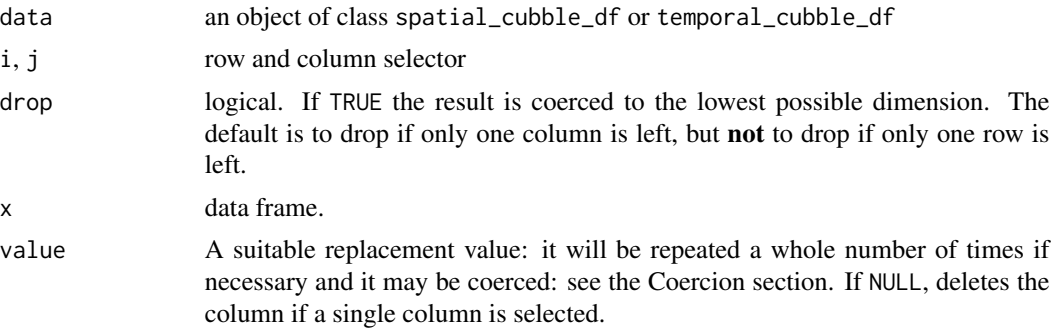

## Details

For nested cubbles, [ will return a cubble object if the key variable, thecoords variables, and the ts column all present. If the cubble object is also an sf object, the sticky select behavior on the sf column will preserve. For long cubbles, [ will return a cubble object if the key and index variable both present. When a cubble can't be created and the data is not an sf class, [ will always return a tibble, even with single index selection.

## Examples

```
climate_mel[c(1:3, 7)] # a nested cubble
make_spatial_sf(climate_mel)[1:3] # an sf
```
long <- climate\_mel |> face\_temporal() long[1:3] # a long cubble

climate\_mel[1:3] # tibble long[2:5] # tibble climate\_mel[1] # still tibble long[1] # and still tibble

# <span id="page-28-0"></span>**Index**

∗ datasets climate\_aus, [9](#page-8-0) covid, [10](#page-9-0) river, [24](#page-23-0) stations, [25](#page-24-0) ?dplyr\_by, *[4](#page-3-0)* [.spatial\_cubble\_df, [27](#page-26-0) [.temporal\_cubble\_df *(*[.spatial\_cubble\_df*)*, [27](#page-26-0) [[<-.cubble\_df *(*[.spatial\_cubble\_df*)*, [27](#page-26-0) aes(), *[16](#page-15-0)* arrange.spatial\_cubble\_df

*(*arrange.temporal\_cubble\_df*)*, [2](#page-1-0) arrange.temporal\_cubble\_df, [2](#page-1-0) as\_cubble, [7](#page-6-0)

```
bind_cols.spatial_cubble_df
        (arrange.temporal_cubble_df), 2
bind_cols.temporal_cubble_df
        (arrange.temporal_cubble_df), 2
bind_rows.temporal_cubble_df
        (arrange.temporal_cubble_df), 2
borders(), 17
```

```
check_key, 8
check_key(), 12
climate_aus, 9
climate_flat (stations), 25
climate_mel (stations), 25
coords (key_vars.cubble_df), 19
covid, 10
cubble, 11
```

```
dplyr::arrange(), 2
dplyr::bind_cols(), 2
dplyr::filter(), 2
dplyr::group_by(), 2
dplyr::left_join(), 9, 12
dplyr::mutate(), 2
```
dplyr::pull(), *[2](#page-1-0)* dplyr::relocate(), *[2](#page-1-0)* dplyr::rename(), *[2](#page-1-0)* dplyr::rowwise(), *[2](#page-1-0)* dplyr::select(), *[2](#page-1-0)* dplyr::summarise(), *[2](#page-1-0)* dplyr::ungroup(), *[2](#page-1-0)* dplyr\_col\_modify.cubble\_df *(*arrange.temporal\_cubble\_df*)*, [2](#page-1-0) dplyr\_reconstruct.spatial\_cubble\_df *(*arrange.temporal\_cubble\_df*)*, [2](#page-1-0) dplyr\_reconstruct.temporal\_cubble\_df *(*arrange.temporal\_cubble\_df*)*, [2](#page-1-0) dplyr\_row\_slice.spatial\_cubble\_df *(*arrange.temporal\_cubble\_df*)*, [2](#page-1-0) dplyr\_row\_slice.temporal\_cubble\_df *(*arrange.temporal\_cubble\_df*)*, [2](#page-1-0)

```
face_spatial (face_temporal), 13
face_temporal, 13
fill_gaps.temporal_cubble_df, 14
filter.spatial_cubble_df
        (arrange.temporal_cubble_df), 2
fortify(), 16
```
geom\_glyph, [15](#page-14-0) geom\_glyph\_box *(*geom\_glyph*)*, [15](#page-14-0) geom\_glyph\_line *(*geom\_glyph*)*, [15](#page-14-0) ggplot(), *[16](#page-15-0)* group\_by(), *[4](#page-3-0)* group\_by.spatial\_cubble\_df *(*arrange.temporal\_cubble\_df*)*, [2](#page-1-0) group\_by.temporal\_cubble\_df *(*arrange.temporal\_cubble\_df*)*, [2](#page-1-0) group\_by\_drop\_default(), *[4](#page-3-0)* historical\_tmax *(*climate\_aus*)*, [9](#page-8-0)

identity, *[17](#page-16-0)* index *(*key\_vars.cubble\_df*)*, [19](#page-18-0)

```
index_var (key_vars.cubble_df), 19
is_cubble, 18
is_cubble_spatial (is_cubble), 18
is_cubble_temporal (is_cubble), 18
is_sf (is_cubble), 18
is_tsibble (is_cubble), 18
```

```
key glyphs, 17
key.cubble_df (key_vars.cubble_df), 19
key_data.cubble_df
        (key_vars.cubble_df), 19
key_vars.cubble_df, 19
```

```
layer position, 17
layer stat, 16
layer(), 17
lga (covid), 10
```

```
make_cubble (cubble), 11
make_cubble(), 7, 8
make_spatial_sf, 20
make_temporal_tsibble, 21, 21
match_sites, 21
match_spatial (match_sites), 21
match_temporal (match_sites), 21
meteo (stations), 25
meteo_ts (stations), 25
mutate.spatial_cubble_df
        (arrange.temporal_cubble_df), 2
mutate.temporal_cubble_df
        (arrange.temporal_cubble_df), 2
```

```
names<-.spatial_cubble_df
        ([.spatial_cubble_df), 27
names<-.temporal_cubble_df
        ([.spatial_cubble_df), 27
```

```
print.cubble_df, 24
```

```
reframe(), 4
rel, 17
rename.spatial_cubble_df
        (arrange.temporal_cubble_df), 2
rename.temporal_cubble_df
        (arrange.temporal_cubble_df), 2
resolution, 17
river, 24
rowwise.spatial_cubble_df
        (arrange.temporal_cubble_df), 2
```
rowwise.temporal\_cubble\_df *(*arrange.temporal\_cubble\_df*)*, [2](#page-1-0) scan\_gaps.temporal\_cubble\_df *(*fill\_gaps.temporal\_cubble\_df*)*, [14](#page-13-0) select.spatial\_cubble\_df *(*arrange.temporal\_cubble\_df*)*, [2](#page-1-0) select.temporal\_cubble\_df *(*arrange.temporal\_cubble\_df*)*, [2](#page-1-0) sf::st\_crs(), *[22](#page-21-0)* sf::st\_distance(), *[21](#page-20-0)* spatial *(*key\_vars.cubble\_df*)*, [19](#page-18-0) stations, [25](#page-24-0) stations\_sf *(*stations*)*, [25](#page-24-0) summarise.spatial\_cubble\_df *(*arrange.temporal\_cubble\_df*)*, [2](#page-1-0) summarise.temporal\_cubble\_df *(*arrange.temporal\_cubble\_df*)*, [2](#page-1-0)

```
tbl(), 4
tbl_sum.spatial_cubble_df
        (print.cubble_df), 24
tbl_sum.temporal_cubble_df
        (print.cubble_df), 24
tsibble::as_tsibble(), 12
tsibble::yearmonth(), 12
tsibble::yearquarter(), 12
tsibble::yearweek(), 12
```

```
unfold, 26
ungroup.spatial_cubble_df
        (arrange.temporal_cubble_df), 2
ungroup.temporal_cubble_df
        (arrange.temporal_cubble_df), 2
update_cubble, 27
```

```
vctrs::vec_as_names(), 5
```